## SAP ABAP table /SAPTRX/TS LV MSG TEXT {Event Handling Info Display: Message Text LV}

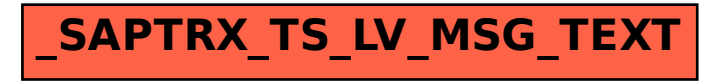